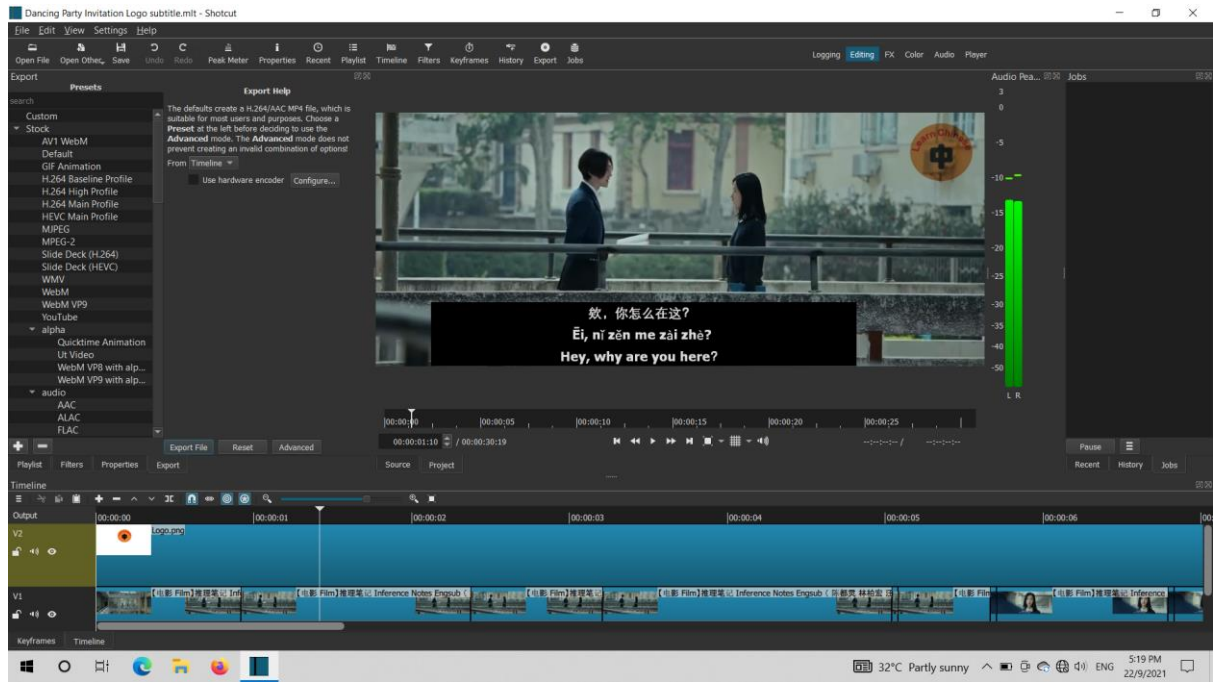

mlt file

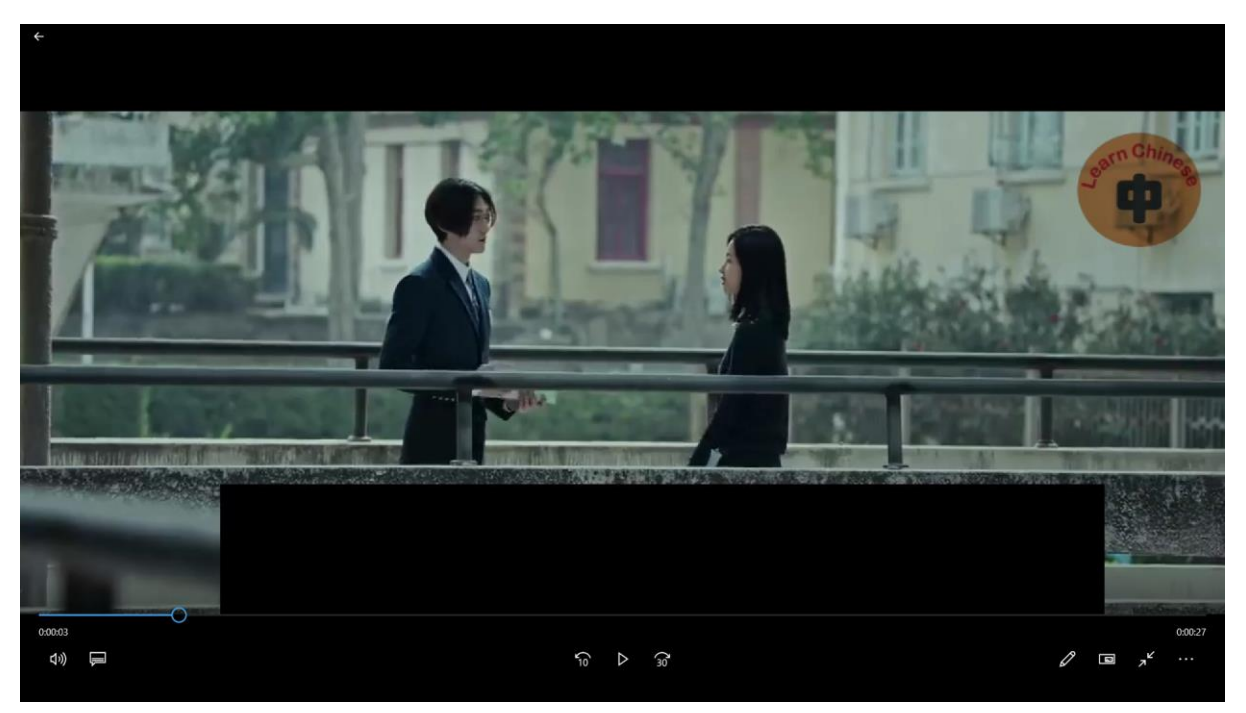

After exported to mp4